МИНИСТЕРСТВО ОБРАЗОВАНИЯ И НАУКИ ХАБАРОВСКОГО КРАЯ Краевое государственное автономное профессиональное образовательное учреждение «Хабаровский технологический колледж» (КГА ПОУ XTK)

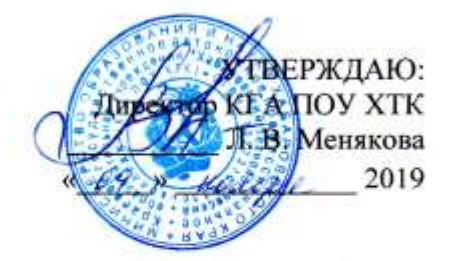

# ДОПОЛНИТЕЛЬНАЯ ПРОФЕССИОНАЛЬНАЯ ПРОГРАММА ПОВЫШЕНИЯ КВАЛИФИКАЦИИ ВЕБ-ДИЗАЙН И РАЗРАБОТКА

Хабаровск 2019

#### СОГЛАСОВАНО

Заместитель директора по производственной работе КГА ПОУ «Хабаровский технологический колледж» **: Ю Н. Евтушенко** 2019 **COLOR** 

СОГЛАСОВАНО

Руководитель архитектурнодизайнерского бюро, архитектор-дизайнер

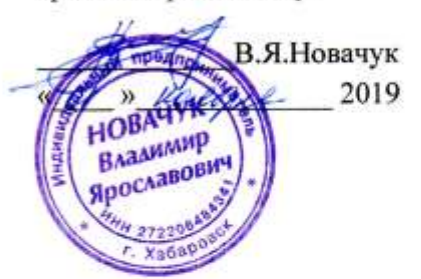

Дополнительная профессиональная программа повышения квалификации «Веб-дизайн и разработка» разработана с учетом профессионального стандарта «Специалист по дизайну графических и пользовательских интерфейсов» № 689н от 05.10.2015 (Зарегистрировано в Минюсте России 30.10.2015 N 39558)

Организация-разработчик: КГА ПОУ «Хабаровский технологический колледж»

Разработчик: Никулин А.А. преподаватель КГА ПОУ ХТК

ОДОБРЕНА на заседании ПЦК Дизайн Председатель ПЦК О.В.Дегтева « <u>он » наседие -</u> 2020 г.

# СОДЕРЖАНИЕ

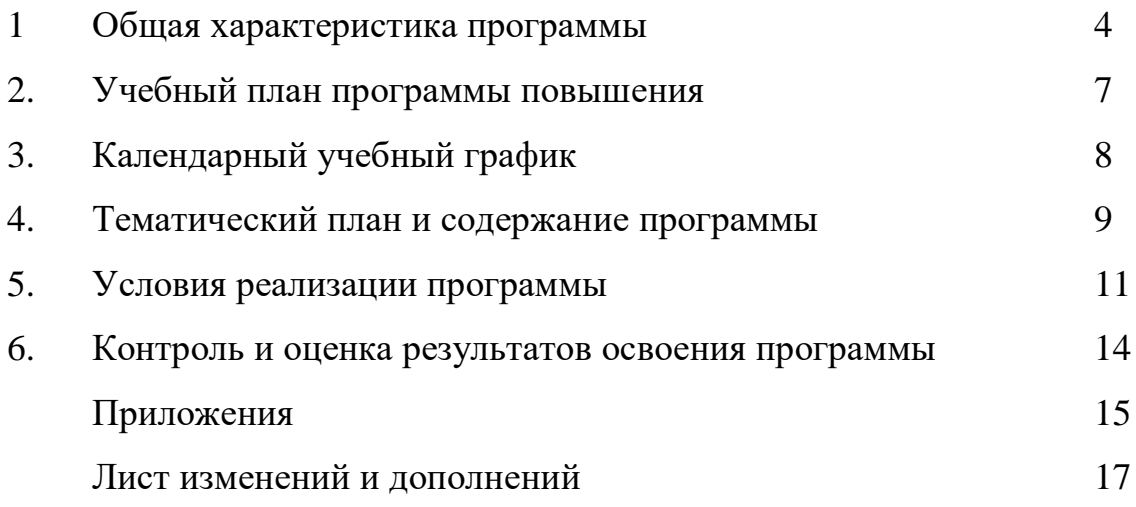

### **1. Общая характеристика программы**

#### **1.1 Нормативно-правовые основания разработки программы**

Нормативную правовую основу разработки программы повышения квалификации (далее – программа) составляют:

 Федеральный закон «Об образовании в Российской Федерации» от 29.12.2012 № 273-ФЗ;

 Порядок организации и осуществления образовательной деятельности по дополнительным профессиональным программам, утвержденный приказом Министерства образования и науки РФ от 01.07.2013 № 499 г.;

 «Методические рекомендации по организации итоговой аттестации при реализации дополнительных профессиональных программ» (письмо Министерства образования и науки РФ от 30.03.2015 № АК-821/06);

 «Методические рекомендации о направлении методических рекомендаций по разработке дополнительных профессиональных программ на основе профессиональных стандартов» (письмо Министерства образования и науки РФ от 22.04.2015 № ВК-1032/06);

 «Методические рекомендации о направлении методических рекомендаций по реализации дополнительных профессиональных программ с использованием дистанционных образовательных технологий, электронного обучения и в сетевой форме» (письмо Министерства образования и науки РФ от 21.04.2015 № ВК-1014/06);

 Профессиональный стандарт «Специалист по дизайну графических и пользовательских интерфейсов» № 689н от 05.10.2015 (Зарегистрировано в Минюсте России 30.10.2015 N 39558);

 Устав Краевого государственного автономного профессионального образовательного учреждения «Хабаровский технологический колледж» (далее - колледж);

Локальные нормативные документы колледжа.

4

### **1.2 Область применения программы**

Настоящая программа может быть использована в дополнительном профессиональном образовании (повышении квалификации), профессиональной подготовке работников в области дизайна, всех заинтересованных лиц, имеющих соответствующее образование, в том числе осуществляющих или планирующих деятельность в профильной сфере. Программа повышения квалификации дает новые возможности для воплощения творческих идей художников, дизайнеров и специалистов в области информационных технологий. Учебный материал программы базируется на знаниях слушателей, полученных ими ранее, в том числе в период реализации служебных полномочий на различных должностях. Дополнительная программа повышения квалификации «Веб-дизайн и разработка» призвана сформировать у слушателей углубленное представление и практические навыки в изучении специализированных программных средств компьютерной графики и их применение в Веб-дизайне; разработке электронного макета буклетов, рекламных материалов; создании электронных версий картин, рисунков, плакатов; разработке и дизайне Веб-узлов; создании анимационных фильмов.

#### **1.3 Требования к слушателям**

К профессиональному обучению по программам повышения квалификации допускаются: лица, имеющие среднее профессиональное и (или) высшее образование; лица, получающие среднее профессиональное и (или) высшее образование.

### **1.4 Цель и планируемы результаты освоения программы**

Целью реализации программы «Веб-дизайн и разработка» является формирование у слушателей готовности к профессиональной деятельности: проектирование, графический дизайн и юзабилити-исследование интерактивных пользовательских интерфейсов, обеспечивающих высокие эксплуатационные (эргономические) характеристики программных продуктов и систем.

5

В результате освоения программы повышения квалификации слушатель

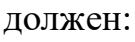

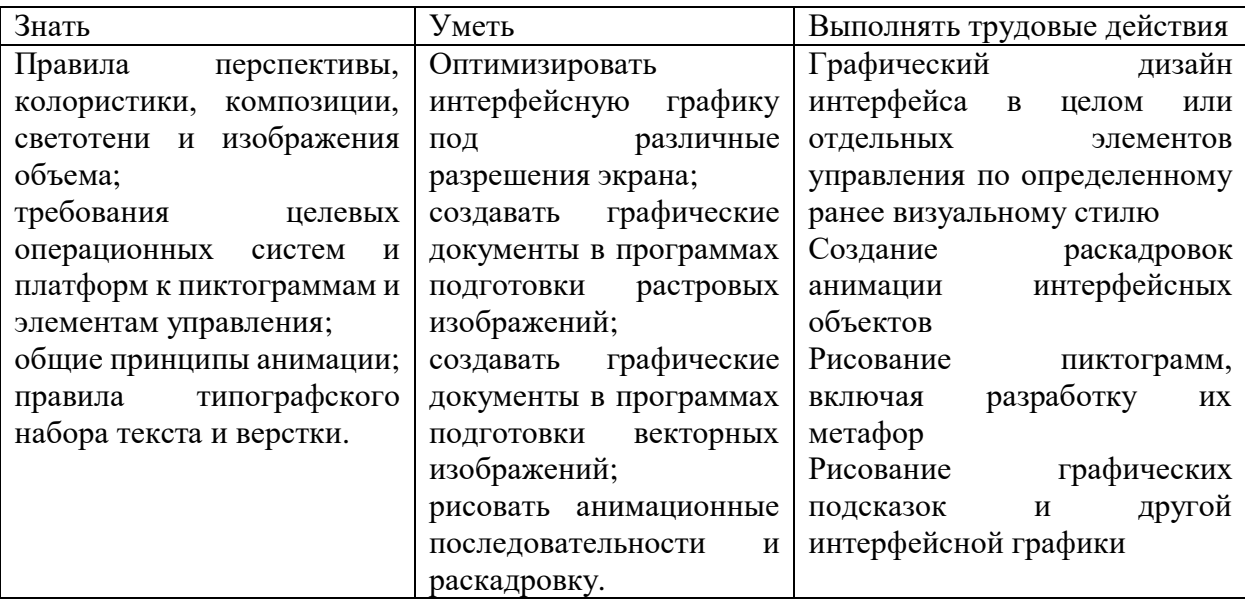

Компетенции, приобретаемые слушателями в результате освоения программы:

Проводить предпроектный анализ для разработки дизайн-проектов;

 Осуществлять процесс дизайнерского проектирования с учетом современных тенденций в области дизайна;

 Выполнять эскизы с использованием различных графических средств и приемов.

### **1.5 Форма и трудоемкость обучения**

Трудоемкость обучения по данной программе составляет 24 академических часа, включая самостоятельную работу слушателей.

Форма обучения: очная, с применением дистанционных образовательных технологий

**1.6 Форма документа, выдаваемого по результатам освоения программы –** удостоверение о повышении квалификации установленного образца

# **2. Учебный план программы повышения квалификации «Веб-дизайн и разработка»**

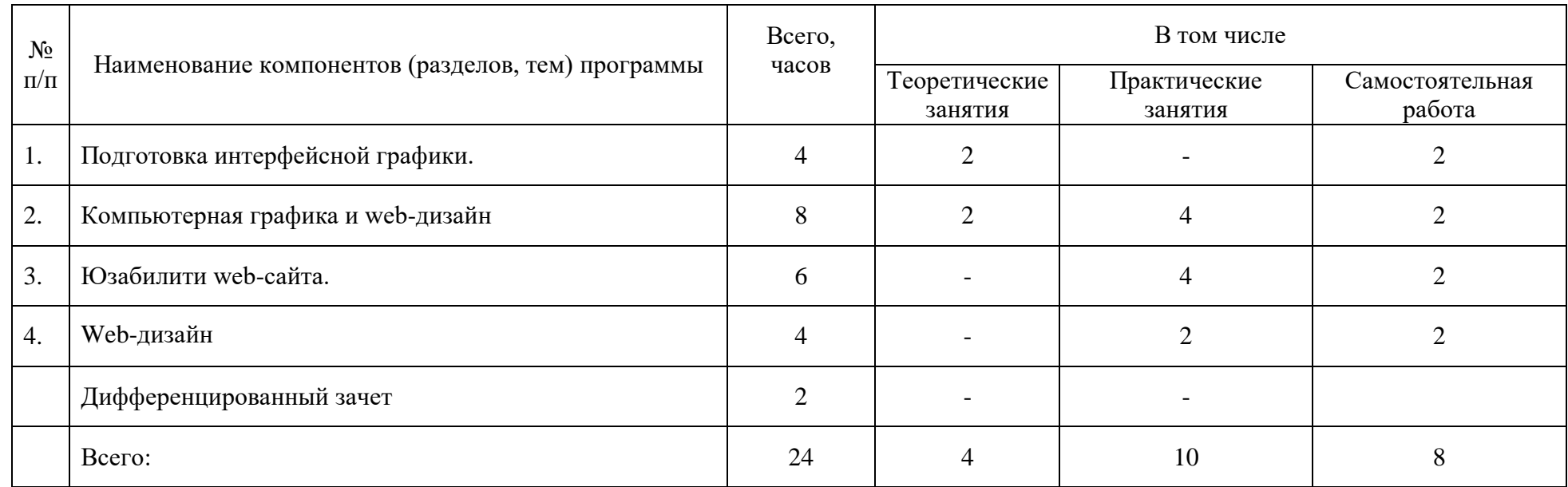

### 3. Календарный учебный график

# **УТВЕРЖДАЮ Appextop KTA HOY XTK** Л. В. Менякова

# Календарный учебный график<br>программы повышения квалификации «Веб-дизайн и разработка»

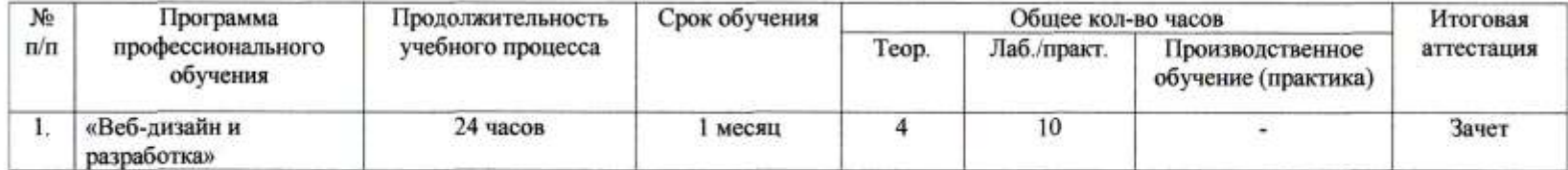

 $\mathbf{v}$ 

# **4. Тематический план и содержание программы «Веб-дизайн и разработка»**

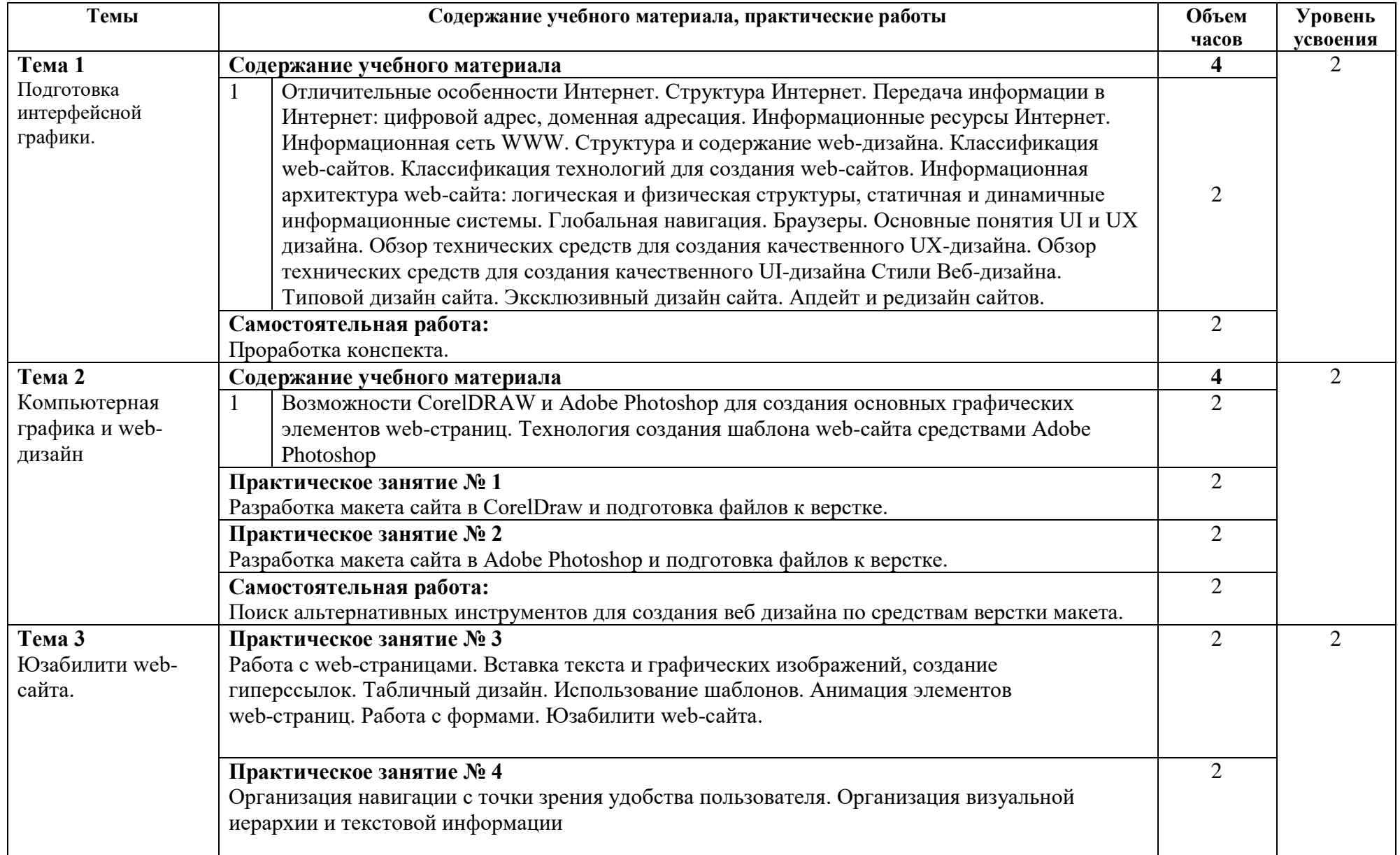

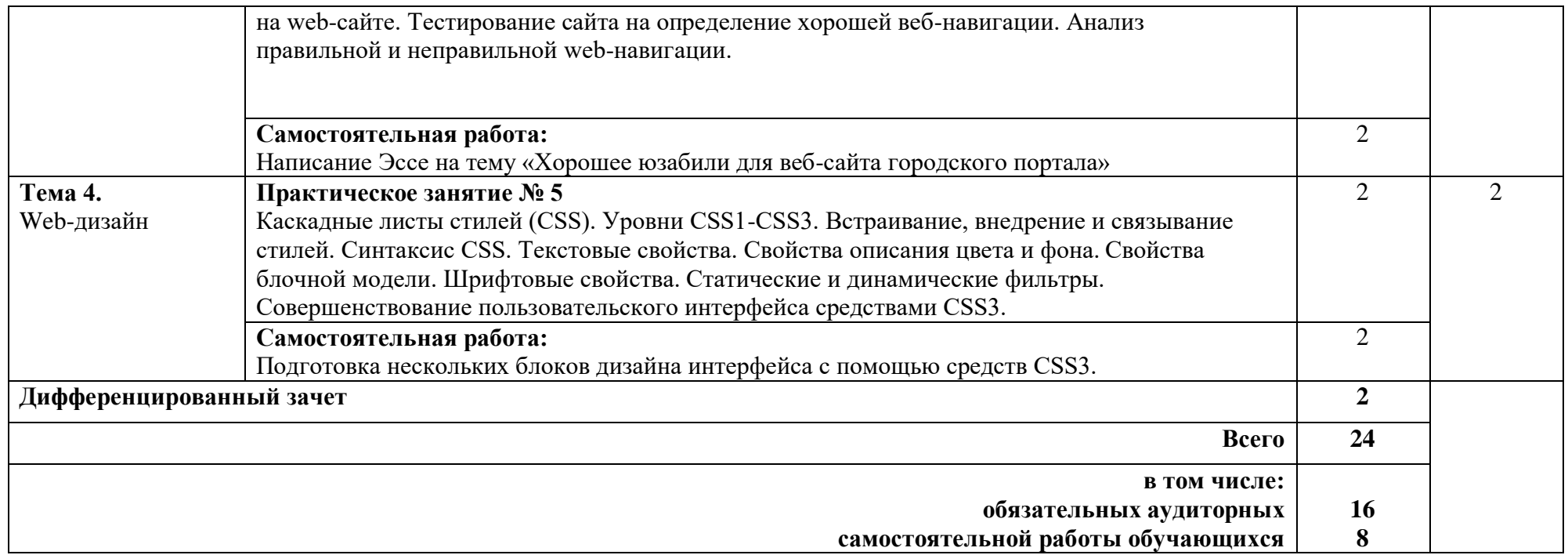

Для характеристики уровня освоения учебного материала используются следующие обозначения:

1. – ознакомительный (узнавание ранее изученных объектов, свойств);

2. – репродуктивный (выполнение деятельности по образцу, инструкции или под руководством)

3. – продуктивный (планирование и самостоятельное выполнение деятельности, решение проблемных задач)

## **5. Условия реализации программы**

### **5.1. Требования к материально-техническому обеспечению**

Реализация программы требует наличия учебного кабинета.

Оборудование учебного кабинета*:*

- посадочные места по количеству обучающихся
- рабочее место преподавателя
- комплект мультимедийных презентаций по теме «Web-дизайн»

Технические средства обучения:

- компьютер с лицензионным программным обеспечением
- мультимедиа проектор
- экран

## **5.2. Информационное обеспечение обучения**

Для реализации программы библиотечный фонд имеет печатные и электронные образовательные и информационные ресурсы, рекомендуемые для использования в образовательном процессе.

### *Основная литература:*

1. Винарский, Я.С. Web-аппликации в Интернет-маркетинге: проектирование, создание и применение: практическое пособие / Я.С.Винарский, Р.Д. Гутгарц. - М.:ИНФРА-М, 2015.

2. Гуриков, С.Р. Интернет-технологии: учебное пособие. - М.: Форум: ИНФРА-М, 2015.

3. Никсон, Р. Создаем динамические веб-сайты с помощью PHP, MySQL, JavaScript, CSS и HTML5. – СПб.: Питер, 2016.

4. Современные информационно-коммуникационные технологии для успеш. Ведения бизнеса: учебник / Ю.Д.Романова [и др.]. - М.: ИНФРА-М, 2014.

5. Сотникова, О.П. Интернет-издание от А до Я: руководство для вебредактора: учебное пособие для студентов вузов. - М.: Аспект Пресс, 2014.

# *Дополнительные источники:*

1. Акулич, М.В. Интернет-маркетинг: учебник для бакалавров. - М.: Дашков и К, 2016.

2. Достов, В.Л. Электронные финансы. Мифы и реальность/ В.Л. Достов, П.М. Шуст, А.А. Валинурова, А.В. Пухов. - М.: КНОРУС: ЦИПСиР, 2012.

3. Дунаев, В. HTML, скрипты и стили. — СПб.: БХВ-Петербург, 2015.

4. Прохорова, М. В. Организация работы интернет-магазина / М. В. Прохорова, А. Л. Коданина. — 2-е изд., перераб. и доп. — М.: Дашков и К°, 2014.

5. Робсон, Э. Изучаем HTML, XHTML и CSS/Э. Робсон, Э.Фримен. – СПб.: Питер, 2014

6. Фрейн, Б. HTML5 и CSS3. Разработка сайтов для любых браузеров и устройств. – СПб.: Питер, 2014.

7. Хоган, Б. HTML5 и CSS3. Веб-разработка по стандартам нового поколения. - СПб: Питер, 2014.

Перечень ресурсов информационно-телекоммуникационной сети «Интернет», необходимых для освоения дисциплины:

1. DWEB.ru: материалы для web-дизайнера [Электронный ресурс].- Режим доступа: http://dweb.ru/, свободный.

2. HTML справочник [Электронный ресурс].- Режим доступа: [http://html.manual.ru/,](http://html.manual.ru/) свободный.

3. HTML.net: информационно-образовательный сайт [Электронный ресурс].- Режим доступа: http://ru.html.net, свободный. - ( Учебники HTML, CSS).

4. Wcode.ru: учебник по HTML, CSS, PHP, JavaScript, Photoshop, FreeHand [Электронный ресурс].- Режим доступа: http://wcode.ru/, свободный.

5. Интернет-Университет информационных технологий (ИНТУИТ)- Национальный Открытый университет. Библиотека учебных курсов. WEBпрограммирование [Электронный ресурс].- Режим доступа: [http://old.intuit.ru/catalog/se/webprog/,](http://old.intuit.ru/catalog/se/webprog/) свободный.

### **5.3 Организация образовательного процесса**

В процессе преподавания программы повышения квалификации используются лекционные и практические занятия. Реализуется интерактивная форма учебного процесса, выражающаяся в обсуждении практических ситуация и решении конкретных задач, индивидуальной и командной работе слушателей. Программой также предусмотрена самостоятельная работа слушателей. Слушатели учатся самостоятельно работать, взаимно обмениваться мнениями по ключевым темам программы.

На практических занятиях организуются групповая и индивидуальная работа. Практические занятия проводятся в форме самостоятельного решения задач, выполняемых под руководством преподавателя. В процессе обучения слушатели обеспечиваются необходимы комплектом учебно-методических материалов (включая презентации к лекциям и методические указания к практическим работам).

### **5.4 Кадровое обеспечение образовательного процесса**

Реализация программы обеспечивается педагогическими работниками колледжа, а также лицами, привлекаемыми к реализации образовательной программы на условиях гражданско-правового договора, в том числе из числа руководителей и работников организаций, имеющих высшее профессиональное образование по специальности, соответствующей профилю структурного подразделения образовательного учреждения, и стаж работы по специальности, соответствующей профилю структурного подразделения образовательного учреждения, не менее 3 лет $^1$  .

Квалификация педагогических работников образовательной организации должна отвечать квалификационным требованиям, указанным в профессиональном стандарте «Педагог профессионального обучения, профессионального образования и дополнительного профессионального образования», утвержденном приказом Министерства труда и социальной защиты Российской Федерации от 8 сентября 2015 г. № 608н.

 $\overline{a}$ 

<sup>&</sup>lt;sup>1</sup> <http://ivo.garant.ru/#/document/199499/paragraph/2:0> Приказ Министерства здравоохранения и социального развития РФ от 26 августа 2010 г. N 761н "Об утверждении Единого квалификационного справочника должностей руководителей, специалистов и служащих, раздел "Квалификационные характеристики должностей работников образования", зарегистрировано в Минюсте РФ от 06.10.2010 г. № 18638

## **6. Контроль и оценка результатов освоения программы**

Контроль и оценка результатов освоения программы «Веб-дизайн и разработка» осуществляется преподавателем в процессе проведения практических занятий, тестирования, а также выполнения обучающимися индивидуальных заданий.

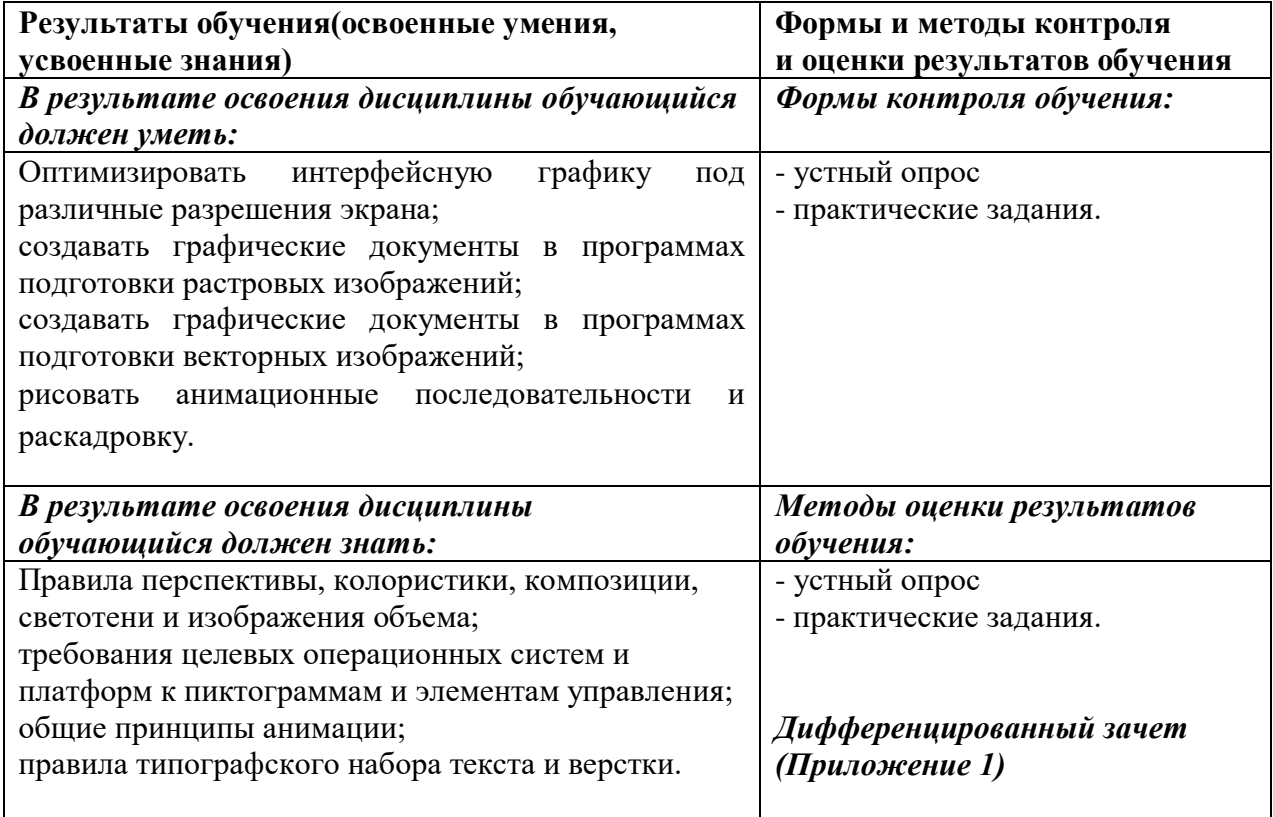

# Перечень вопросов для дифференцированного зачета по дополнительной программе повышения квалификации «Веб-дизайн и разработка»

1. История возникновения Интернет, WorldWideWeb (WWW), и "стандартов Web".

2. Стек протоколов ТСР/IР.

3. Принципы создания Web-страниц.

4. Элементы Web-страниц.

5. Структура HTML-документа и элементы разметки заголовка документа

6. Взаимосвязи документов: элемент LINK.

7. Принципы применения таблиц в HTML - разметке

8. Основные понятия CSS, их назначение, определение и использование при форматировании HTML- документа.

9. Применение Web-страниц с таблицами.

10. Структура HTML-кода.

11. Применение списков. Маркированные списки. Нумерованные списки. Списки определений.

12. Использование гиперссылок. Внешние гиперссылки. Внутренние гиперссылки. Гиперссылки на адрес электронной почты.

13. Структура HTML-документа, содержащего фреймы. Описание фреймовой структуры.

14. Формы. Создание формы для регистрации сайта. Структура документа с формами.

15. Основные понятия JavaScript.

16. Операторы JavaScript.

17. Расположение функций внутри HTML-документа.

18. Встроенные классы JavaScript.

19. Основные понятия событий JavaScript.

20. Основные понятия PHP.

21. Методы встраивания РНР-кода.

22. Операторы РНР.

23. Константы в РНР.

24. Функции для работы со строками.

25. Выбор доменного имени.

26. Архитектуры распределённой обработки информации

27. Безопасность в Интернете

- 28. Скрытие IP-адреса, веб анонимайзеры
- 29. Анонимная отправка электронной почты»
- 30. Схема сайта
- 31. Именование страниц
- 32. Монохроматические цветовые схемы
- 33. Дополнительные цветовые схемы
- 34. Триадические цветовые схемы

35. Определение гарнитуры шрифта для заголовков, подзаголовков и основного текста. Некоторые секреты выравнивания

- 36. Базовые типы данных HTML
- 37. Ссылки мнемоники в HTML
- 38. Формальное определение HTML, и проверка
- 39. Формат и назначение элементов разметки заголовка
- 40. Форматирование текста
- 41. Организованная в таблицы графика
- 42. Интерактивное меню навигации средствами CSS
- 43. Схемы css-позиционирования. Способы позиционирования элементов
- 44. Абсолютное и относительное позиционирование
- 45. Способы отправки данных на сервер и их обработке с помощью PHP
- 46. Основы клиент- серверных технологий. HTML-формы и отправка

### данных с ее помощью

- 47. Краткая характеристика методов Post и Get
- 48. Взаимодействие PHP и MySQL
- 49. Способы взаимодействия PHP и СУБД MySQL
- 50. Создание каталога товаров

# **ЛИСТ ИЗМЕНЕНИЙ И ДОПОЛНЕНИЙ, ВНЕСЕННЫХ В РАБОЧУЮ ПРОГРАММУ**

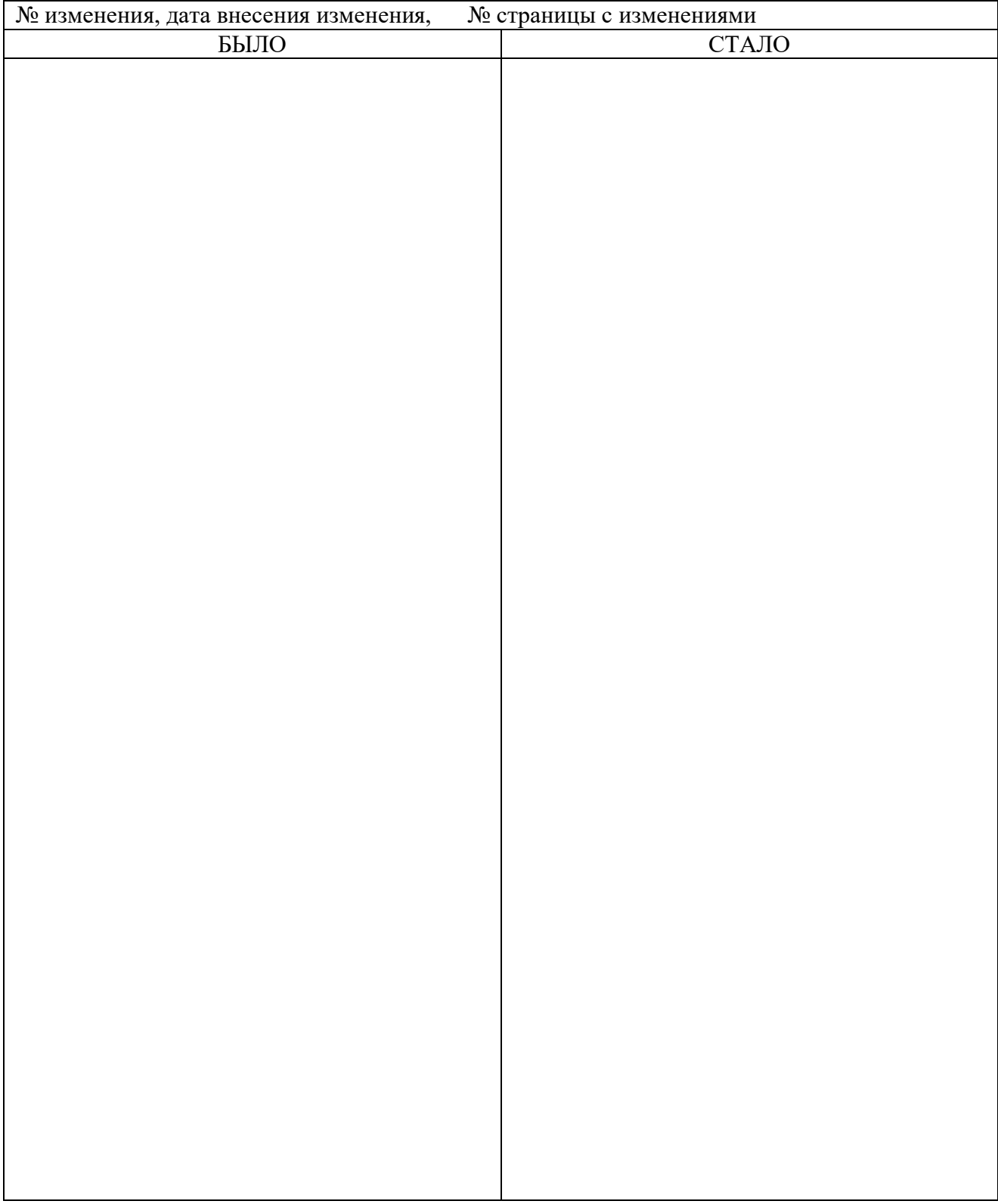